# introducing equibel

# An Implementation of Consistency-Based Belief Change

Paul Vicol<sup>1</sup> James Delgrande<sup>1</sup> Torsten Schaub<sup>2</sup> LPNMR - September 28, 2015

<sup>1</sup>Simon Fraser University

<sup>2</sup>University of Potsdam

#### multi-agent belief change

- We have a network of agents
- Each agent has some initial beliefs about the state of the world
- Agents communicate and share information
- **Goal:** Determine what each agent believes after learning as much as possible from other agents
- **How do we do this?**

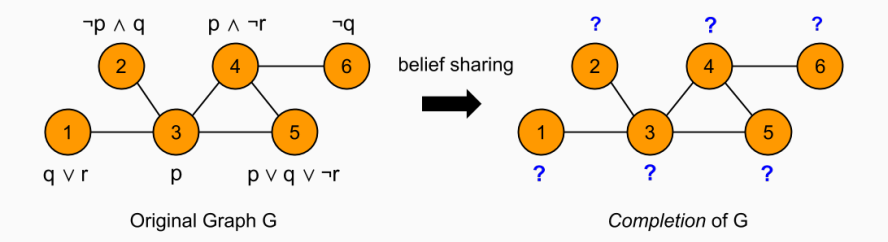

# a motivating example

#### **Example: Drones looking for people in a disaster site**

- Each drone has an initial belief:
	- Drone 1 believes that there is a person in the bookstore, and one in the atrium: *b ∧ a*
	- Drone 2 believes that there *cannot* be missing people in *both* the atrium *and* the bookstore: *¬b ∨ ¬a*
	- Drone 3 just believes that there is a person in the cafeteria: *c*

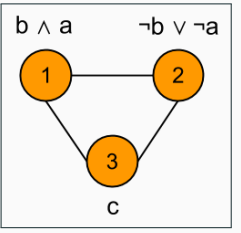

- The drones communicate, and learn from one another
	- Each drone is willing to incorporate new information that *does not conflict with its initial beliefs*
- An agent starts out with initial beliefs that it does not want to give up, and then includes as much information as consistently possible from other agents
- We want to determine what *pieces of information* an agent can incorporate from others
- **How is this done?**
	- **•** Agent *i* expresses its beliefs in a language  $\mathcal{L}^i$  over superscripted atoms  $\mathcal{P}^i = \{p^i, q^i, r^i, \dots\}$  (i.e. agent 1 believes  $p^1 \wedge \neg q^1)$
	- We "force" the *languages* used by adjacent agents to agree on the truth values of corresponding atoms *as much as consistently possible*
	- This yields one or more maximal sets of equivalences, *EQ*, between atoms in the languages of adjacent agents
	- These equivalences provide a means to *consistently translate* information from one agent to another
- **Purpose:** To make it easy for students and researchers to experiment with belief change
- Equibel is an implementation of the consistency-based framework, in ASP and Python
- Allows users to *simulate* belief sharing in arbitrary networks of agents
	- Users create a graph and assign formulas to nodes
- Supports standard belief change operations like revision and merging by automatically constructing *implicit graph topologies*
	- Users specify a set of formulas and an operation to be performed
	- Behind the scenes, Equibel constructs a graph, finds the completion, and returns only the relevant formulas

# equibel architecture

- The main operation performed by Equibel is finding the completion of a *G*-scenario
- The steps to find the completion are:
	- 1. Find maximal sets of equivalences between atoms of adjacent agents
	- 2. Translate beliefs between the languages of adjacent agents
	- 3. Combine beliefs resulting from different maximal equivalence sets
- Two architectural layers:
	- The ASP layer performs the core maximization procedure
	- The Python layer post-processes answer sets and provides programmatic and interactive interfaces

#### equibel system design

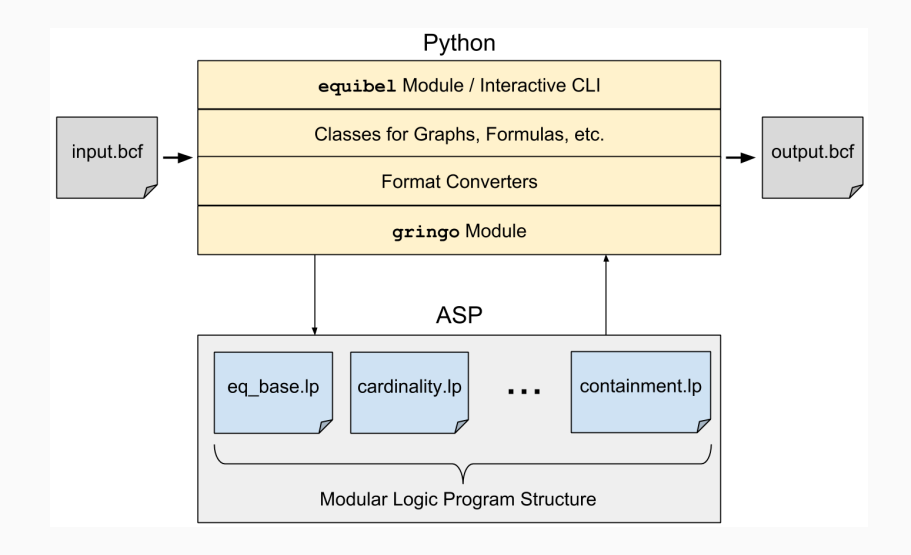

- The graph structure is encoded using node/1 and edge/2, and formulas are associated with nodes using formula/2
- Formulas are created using neg/1, and/2, or/2, implies/2, and iff/2

Example

```
node(1). node(2). node(3). node(4).
edge(1,2). edge(1,3). edge(2,3). edge(2,4).
formula(1, and(p,q)).
formula(2, or(q,neg(r))).
formula(3, implies(and(p,neg(q)),neg(r))).
formula(4, p).
```
#### generating eq sets in asp

- First, we break down formulas into subformulas and extract atoms
- We generate candidate equivalences  $p^x \equiv p^y$  with:
- **{** eq(P**,**X**,**Y) : atom(P)**,** edge(X**,**Y)**,** X < Y **}.**
	- Then we attempt to assign truth values to the atoms at each node:
- 1 **{** tv(N**,**P**,**1) **;** tv(N**,**P**,**0) **}** 1 **:-** atom(P)**,** node(N)**.**
	- **Such that atoms**  $p^x$  **and**  $p^y$  **that participate in an equivalence**  $p^x \equiv p^y$  have the same truth value:
- **:-** eq(P**,**X**,**Y)**,** edge(X**,**Y)**,** tv(X**,**P**,**V)**,** tv(Y**,**P**,**W)**,** V **!=** W**.**
	- We build up the original formulas from the bottom-up, checking satisfiability; all agents' original formulas must be satisfied:
- **:-** formula(N**,**F)**,** not sat(N**,**F)**.**

# translation and post-processing in python

- ASP gives us a collection of maximal equivalence sets
- In Python, we translate formulas between the languages of connected agents based on the EQ sets
- An agent may obtain different information from different EQ sets
	- Each EQ set represents an equally plausible way to share information
	- So we take the *disjunction* of beliefs obtained from different EQ sets

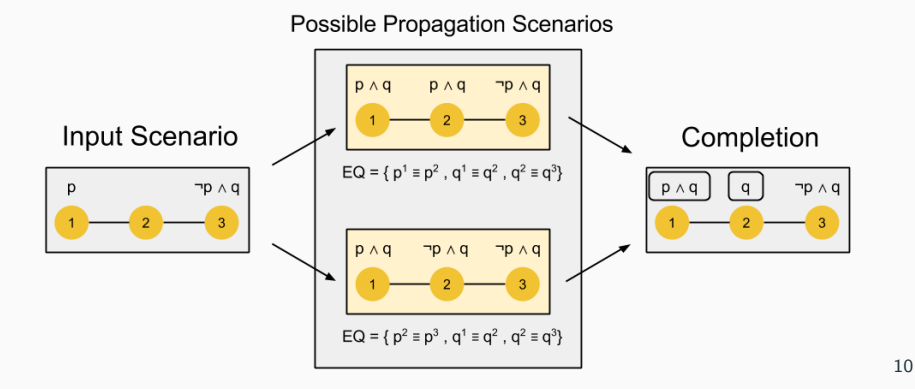

#### equibel is easy

• Equibel can be used interactively, by invoking the equibel prompt:

```
equibel (g) > add nodes [1..4]nodes: [1, 2, 3, 4]
equibel (g) > add edges [(1,2), (2,3), (3,4)]edges: 1 \le -2 2 \le -2 3 \le -2 4
equibel (g) > add formula 1 p & q
   node 1: q & p
equibel (g) > add formula 4 ~p & r
   node 4: ~p & r
equibel (g) > completion
   node 1: q & p & r
   node 2: q & r
   node 3: q & r
   node 4: q & ~p & r
```
• The following script simulates belief sharing in the drone scenario:

```
import equibel
G = \text{equibel.compile}(\text{3})G.add formula(0, 'a \& b')G.add formula(1, '~a ~|~~b')G.add_formula(2, 'c')
R = equibel.completion(G)
print(R.formulas())
```
• python drones.py

{0: a & c & b, 1: c & ((a & ~b) | (~a & b)), 2: (a | b) & c}

#### implicit graph topologies: belief revision

- **Belief revision**  $=$  Incorporating a new belief  $\alpha$  into a belief set K
- **•** equibel.revise( $[\n \cdot p \cdot q \mid \n \cdot r \cdot]$ ,  $\cdot r \cdot$ ) constructs the graph:

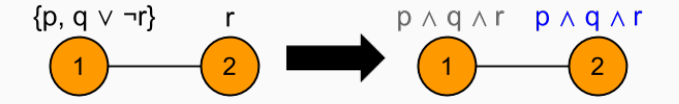

- Agent 2 will incorporate as much information as possible from agent 1, while not giving up its initial belief
- The *revision* of  $K = \{p, q \vee \neg r\}$  by  $\alpha = r$  is the belief of agent 2 in the completion

## implicit graph topologies: belief merging

- Two types of merging: projection-based and consensus-based
- equibel.merge(['p&q', '~p|r', 'q->r'], type=equibel.PROJECTION) constructs a star graph:

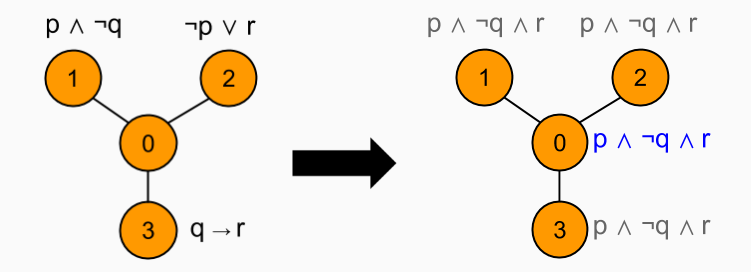

- The input formulas are *projected* onto the central node
- The result is the formula at the central node in the completion

#### conclusion

# Equibel

- Is a software system for working with equivalence-based belief change
- Simulates belief sharing in multi-agent scenarios
- Supports standard belief change operations (revision and merging) by constructing implicit graphs
- Provides a Python package, as well as an interactive prompt
- Is open source, hosted at www.github.com/asteroidhouse/equibel
- Is available on PyPI, so it can be installed using pip:

pip install equibel